## **Free Download**

[Cara Unduh App Di Pc Clash Of Clans Android](https://blltly.com/1tr0c6)

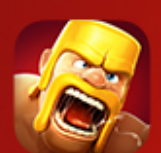

## **Download Clash Of Clans®** for PC

Windows 10/7/8/8.1

[Cara Unduh App Di Pc Clash Of Clans Android](https://blltly.com/1tr0c6)

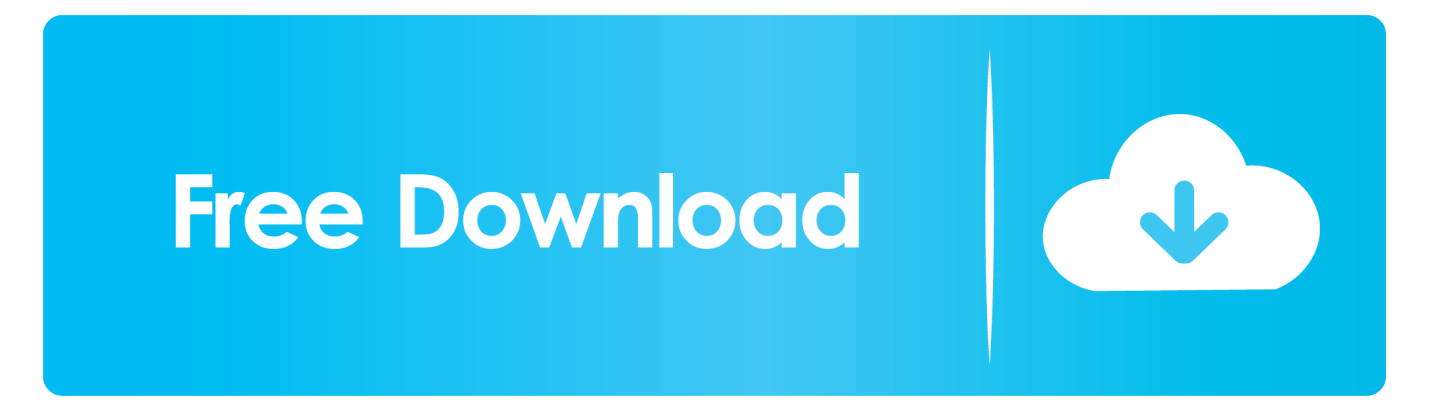

Download Clash Of Clans PC All Windows – Saya yakin kalian sudah mengenal game COC ini yang biasa dimainkan di android.

Memainkan permainan ini pada PC kita dan laptop benar-benar yg menguntungkan karena Anda akan memiliki layar bermain yang lebih besar, tidak akan tidak membakar telepon Anda Benturan dari klan adalah RTS sosial di mana pemain harus tumbuh dan mempertahankan desa dalam permainan mereka oleh pasukan pelatihan, mengumpulkan sumber daya dan bekerja sama dengan pemain lain.. Ada juga posting di tanah CoC tentang bermain permainan ini pada Mac, Anda dapat membaca lebih lanjut di: bentrokan dari klan di Mac OS X.. Smartphone dan meja saja tidak cukup bagi kita untuk bermain bentrokan klanklan dan permainan lainnya Android.. Menampilkan MMO bergaya sosial konektivitas, pemain akan dapat untuk berperang dengan orang lain di seluruh dunia–kompetitif–atau sama seperti yang mereka gunakan meriam, menara, mortir, bom dan lebih pada pencarian untuk membangun tentara terkuat yang tersedia dan mengalahkan raja Goblin.. Tapi jangan kawatir bagi anda yang tidak memiliki gadget android bisa memainkanya di netbook, laptop dan komputer.

## [Fujitsu Siemens Esprimo E5700 Drivers Download](https://seesaawiki.jp/balesilte/d/Fujitsu Siemens Esprimo E5700 Drivers Download comppin)

Dan jika kalian memainkan game COC ini saya yakin kalian akan kecanduan untuk bermain game ini yuk kita simak deskripsi dibawah ini.. Cara Bermain COC di PC Windows 7, 8 dan XP • Pertama Download BlueStacks di • Kemudian kalian cari Game COC setelah instal game tersebut • Jika sudah terinstal, kalian masukan email + password google • Tunggu loading COC sampai selesai biasanya suka update dulu • Jika selesai selamat bermain.. Ane biasa main pake genymotion gan kao android apps di pc Permintaan untuk Android Apps dan game yang telah meningkat dalam 3.. Kali ini ane mau share cara maen game COC di PC/laptop agan Cara Main CLASH OF CLANS di PC.. CARA BERMAIN GAME ANDROID DENGAN PC/LAPTOP TANPA Clash Of Clans YT 13 August 2015 at. [Company Of Heroes 2 Trainers Download](https://launchpad.net/~bocbulkfurhwebc/%2Bpoll/company-of-heroes-2-trainers-download)

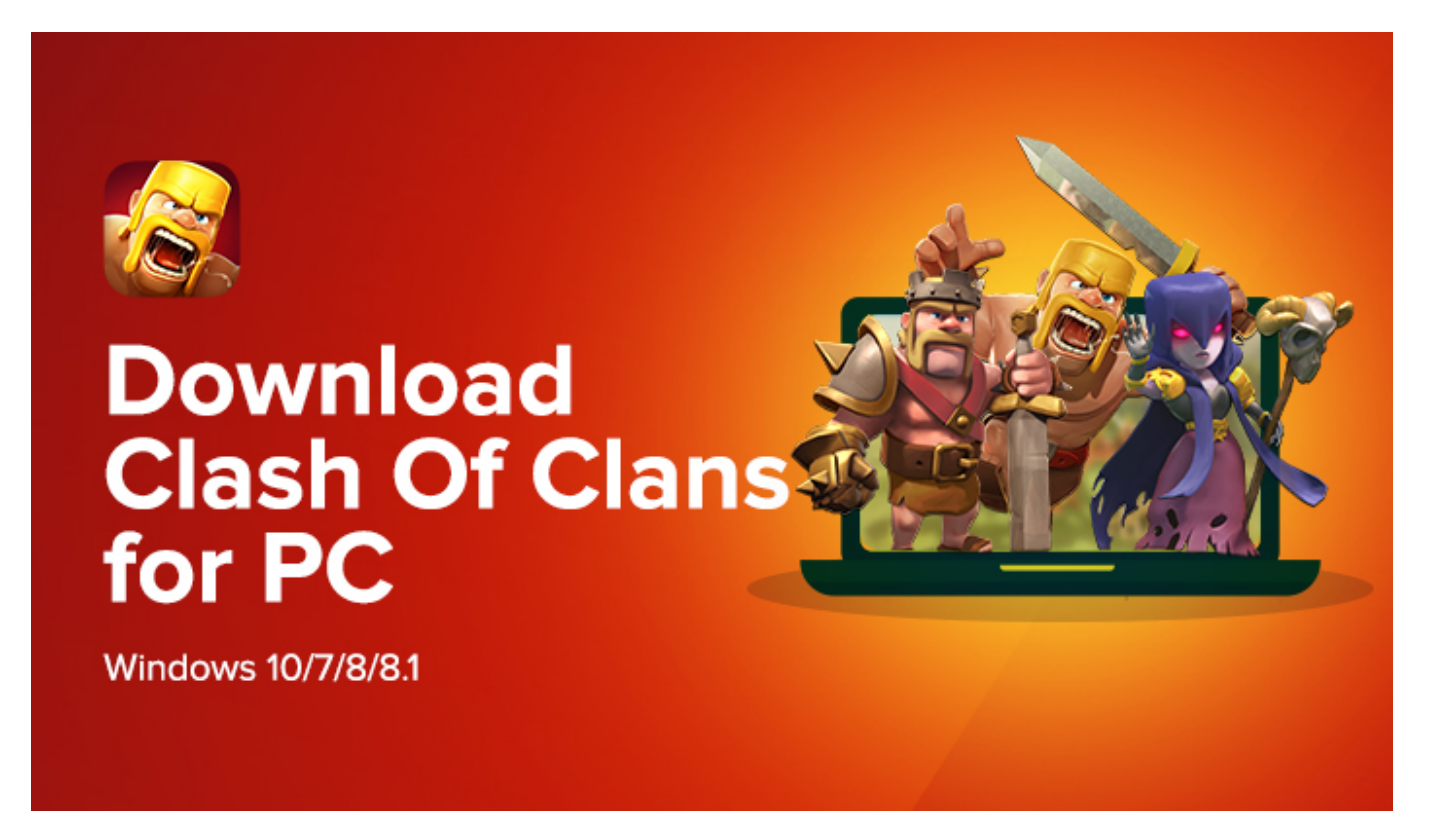

[Download Sim Earth For Mac](https://dreamy-newton-85e8af.netlify.app/Download-Sim-Earth-For-Mac)

[Mac Resume Template 30 Resume Templates For Mac](https://brunsayragamb.shopinfo.jp/posts/15011304)

 Cara main COC di PC – Clash Of Clans (COC) merupakan sebuah game strategi terpopuler yang paling banyak dimainkan oleh para pengguna perangkat Android da. [Passware Kit Forensic](https://endishener.over-blog.com/2021/02/Passware-Kit-Forensic.html)

[Download free software Pangsapuri Vista Mahkota For Sale](https://merterealsu.storeinfo.jp/posts/15011307)

Dalam posting ini, aku akan menunjukkan kepada Anda bagaimana cara menginstalnya dan bermain bentrokan Marga-Marga pada Windows dengan menggunakan BlueStacks. 34bbb28f04 [Winchester 1885 Serial Numbers](https://hub.docker.com/r/durchfastbeschtrap/winchester-1885-serial-numbers)

34bbb28f04

[Google Sketchup Pro 8 Free Download For Mac](https://java-mac-os-sierra-download.simplecast.com/episodes/google-sketchup-pro-8-free-download-for-mac)